## Stiftschloss mit RS232 Interface und ASSI Protokoll

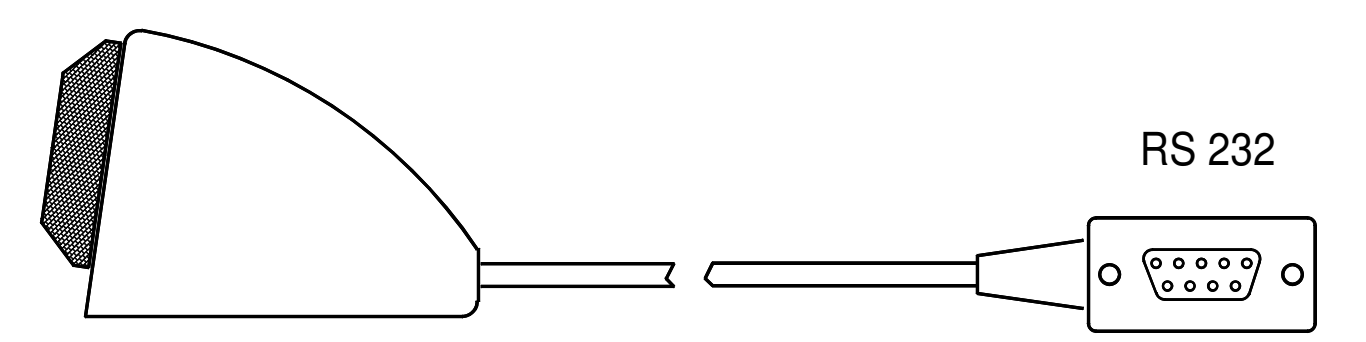

Art. 01.805 Stiftschloss im Gehäuse schwarz, Kabellänge 0.5m mit RS232 interface Art. 01.812 Stiftschloss im Gehäuse schwarz, Kabellänge 2m mit RS232 interface

Art. 01.810 Stiftschloss im Gehäuse weiss, Kabellänge 2m mit RS232 interface Art. 01.835 Stiftschloss im Gehäuse weiss, Kabellänge 50cm mit RS232 interface

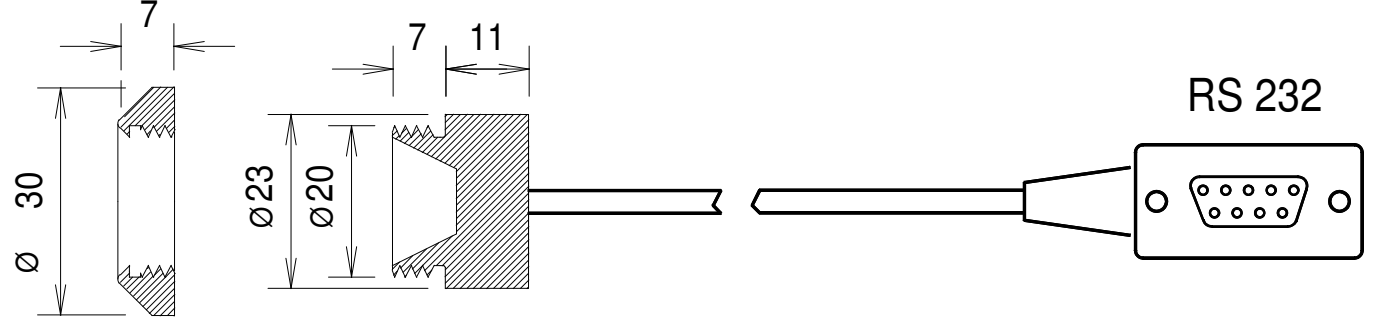

Frontplatte Stärke 1 - 3 mm, Loch Ø 20mm

Art. 01.701 Stiftschloss Typ Einbau, Kabellänge 2m, mit RS232 interface Art. 01.702 Stiftschloss Typ Einbau, Kabellänge 0.5m, mit RS232 interface

Art. 60.010 Code-Stift weiss Art. 60.030 Code-Stift grün Art. 60.040 Code-Stift gelb Art. 60.050 Code-Stift grau Art. 60.060 Code-Stift orange Art. 60.070 Code-Stift blau Art. 60.080 Code-Stift rot Art. 60.090 Code-Stift violett Art. 01.420 Code-Stift schwarz Art. 60.020 Code-Stift braun

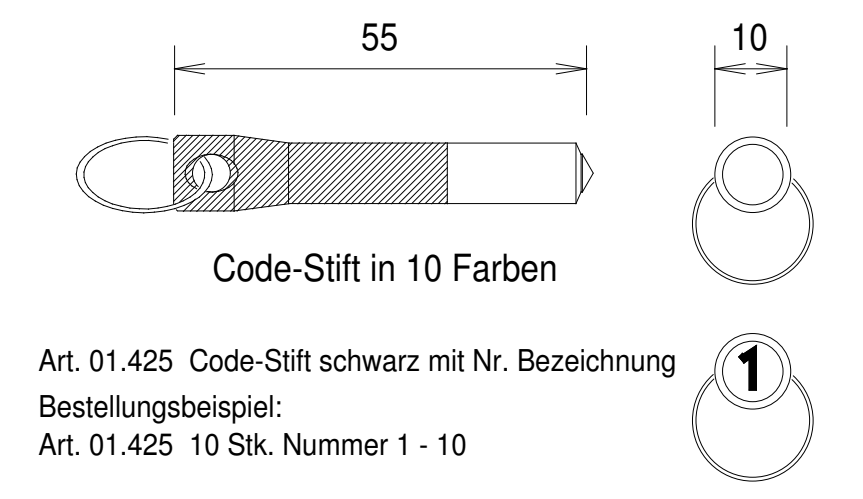

## Stiftschloss mit USB 2.0 mit 2-Modes Interface

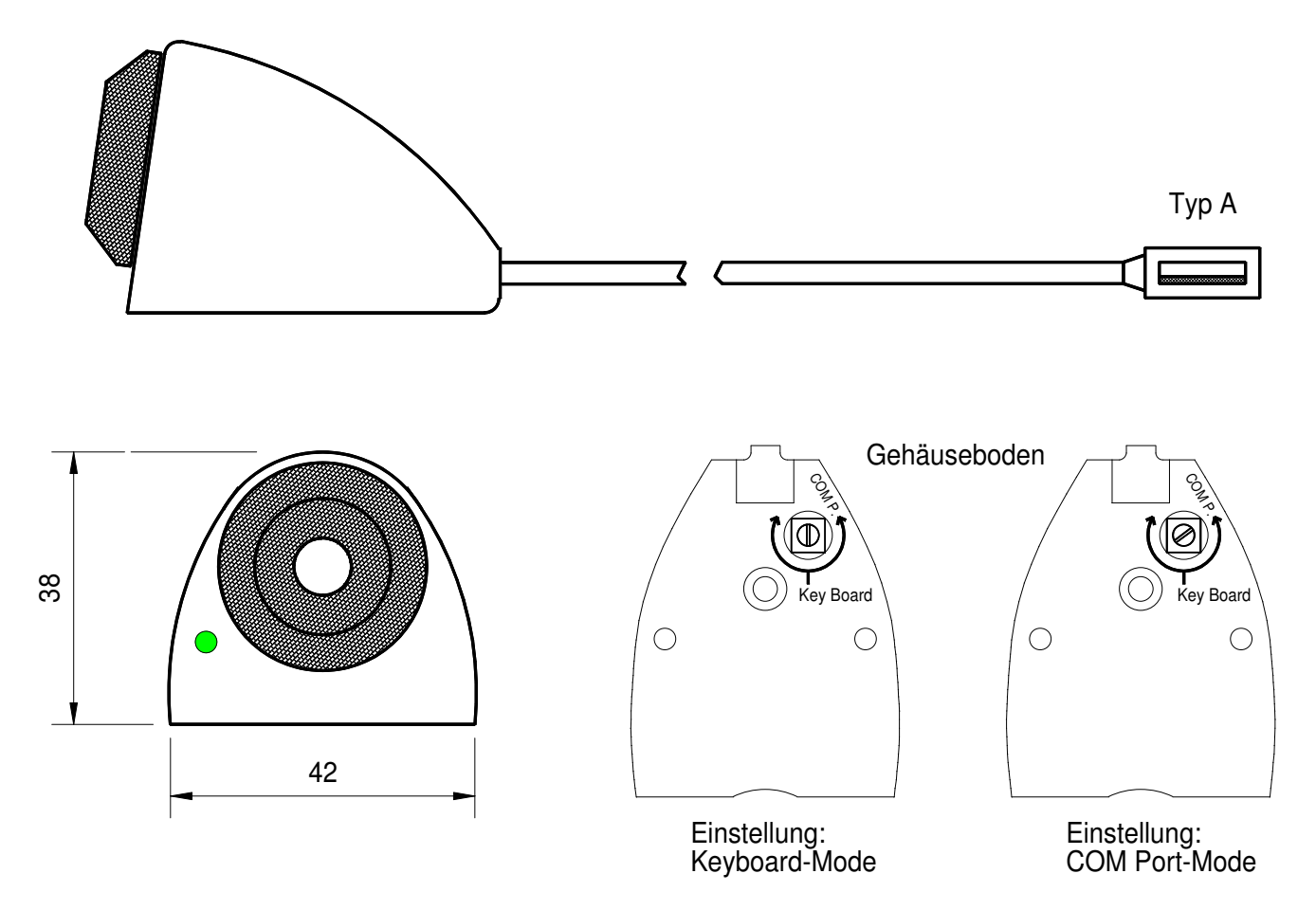

Art. 06.105 Stiftschloss USB 2.0, schwarz, Kabel 0.5m, 2-Modes, Werkeinstellung: Keyboard-Mode Art. 06.114 Stiftschloss USB 2.0, schwarz, Kabel 1.4m, 2-Modes, Werkeinstellung: Keyboard-Mode

Art. 06.205 Stiftschloss USB 2.0, schwarz, Kabel 0.5m, 2-Modes, Werkeinstellung: COM Port-Mode Art. 06.214 Stiftschloss USB 2.0, schwarz, Kabel 1.4m, 2-Modes, Werkeinstellung: COM Port-Mode

Art. 60.010 Code-Stift weiss Art. 60.030 Code-Stift grün Art. 60.040 Code-Stift gelb Art. 60.050 Code-Stift grau Art. 60.060 Code-Stift orange Art. 60.070 Code-Stift blau Art. 60.080 Code-Stift rot Art. 60.090 Code-Stift violett Art. 01.420 Code-Stift schwarz Art. 60.020 Code-Stift braun

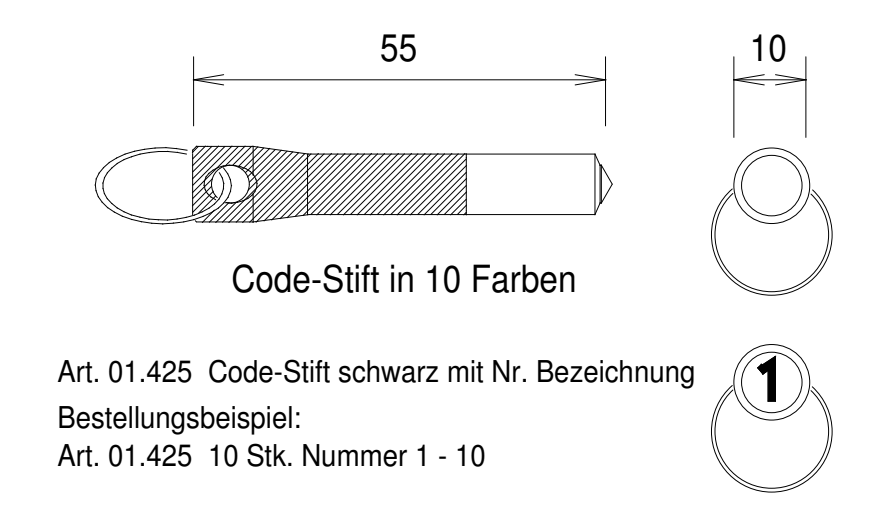